Praktikum z genetiky rostlinJS 2006

- 1. Identifikace transgenních rostlin Arabidopsis thaliana
- 2. Genetické mapování mutace *lycopodioformis* Arabidopsis thaliana
- 3. Využití mapovacího softwaru

Identifikace transgenních rostlin Arabidopsis thalianaAgrobacterium tumefaciens T-DNA

Geny selekčníNPT, HYG,Basta

Geny signálníGUS, GFP

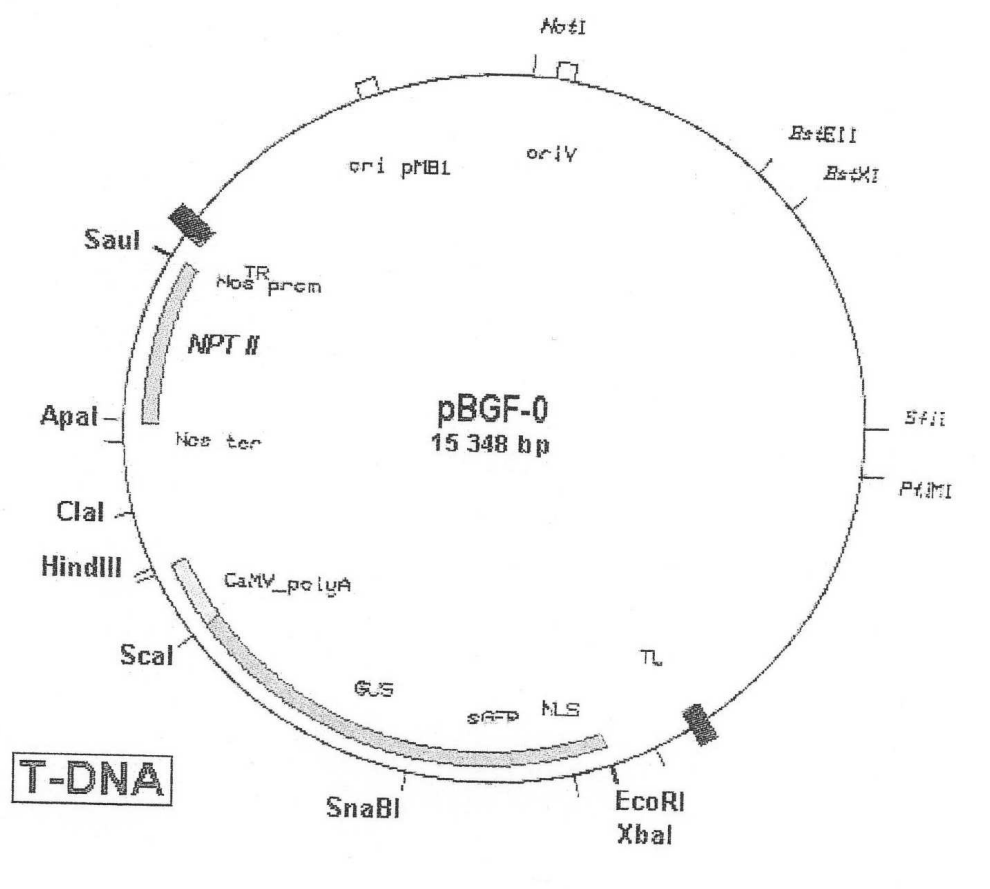

1. Identifikace transgenních rostlin Arabidopsis thaliana

A) Selekce na médiu s antibiotikem –kanamycin, hygromycin Gen NPT (neomycin phosphotransferase)HPT(hygromycin phosphotransferase)

B) Polymerázová řetězová reakce

C) Southernova hybridizace

# A) Postup

Materiál:Kontrola Wassilevskajatransformované linie – RJG, ER4, CoY5

- 1. Příprava selekčního média s antibiotikem a bezantibiotika (kanamycin)
- 2. Sterilizace semen, metodika
- 3. Výsev na misky
- 4. Vyhodnocení klíčních rostlin Kan<sup>R</sup>, Kan<sup>S</sup>
- 5. Vyhodnocení počtu inzertů Kan<sup>R</sup> : Kan<sup>s</sup>
- 6. Přesazení rostlin Kan<sup>R</sup>, důkaz PCR

### B) Postup PCR pro NPT

### Polymerázová řetězová reakcePrimery pro NPT 5´ CCCGCTCAGAAGAAGAACTCGTCA 3´5´ TGGCTGCTATTGGGCGAAGTG 3´

Program pro amplifikaci genu NPT(94˚C 45s, 60˚C 45s, 72˚C 60s) 35x

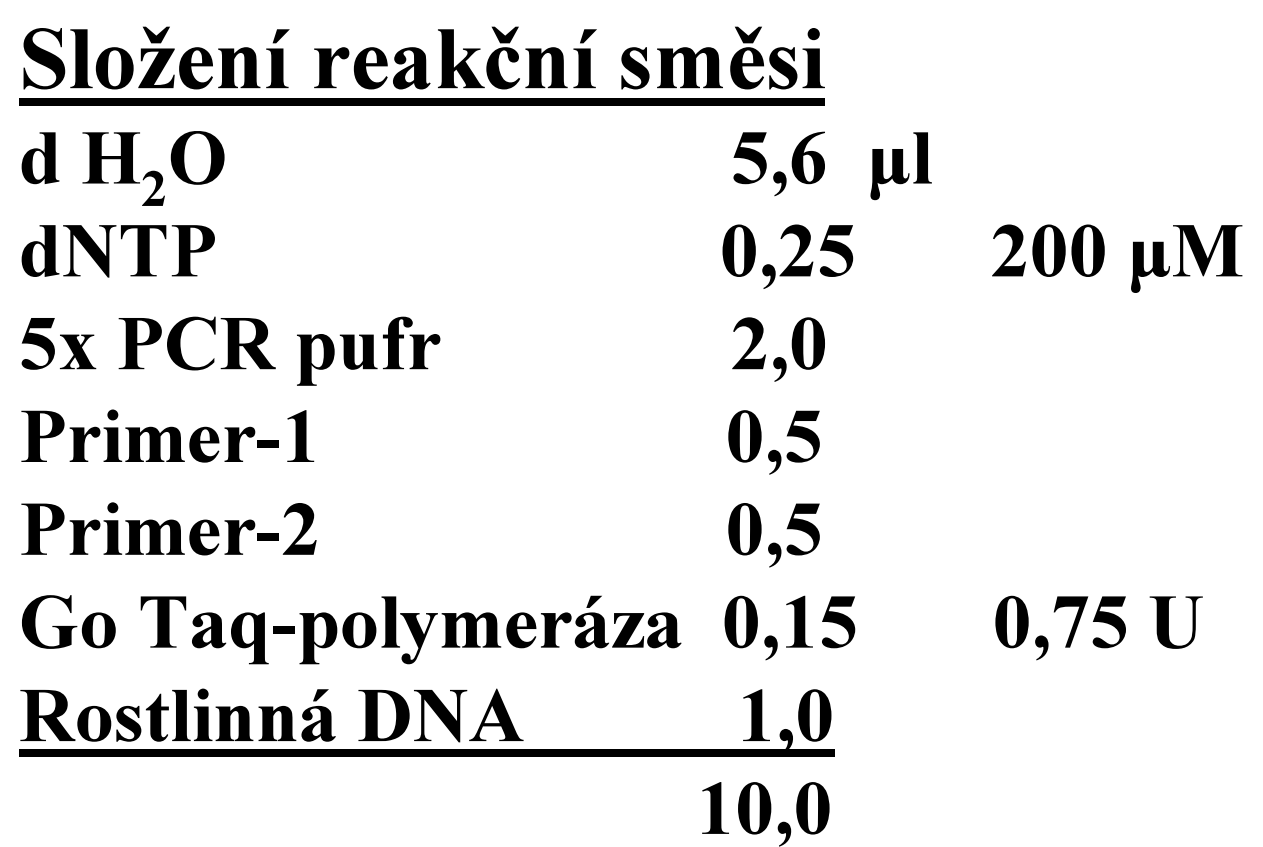

2. Genetické mapování mutace lycopodioformisArabidopsis thaliana

Materiál: morfologická mutace ly

Populace  $\mathrm{F}_2$  DNA markery – SSR (Simple sequence repeats ) mikrosatelity– CAPS (Cleaved amplifiedpolymorphic sequences)

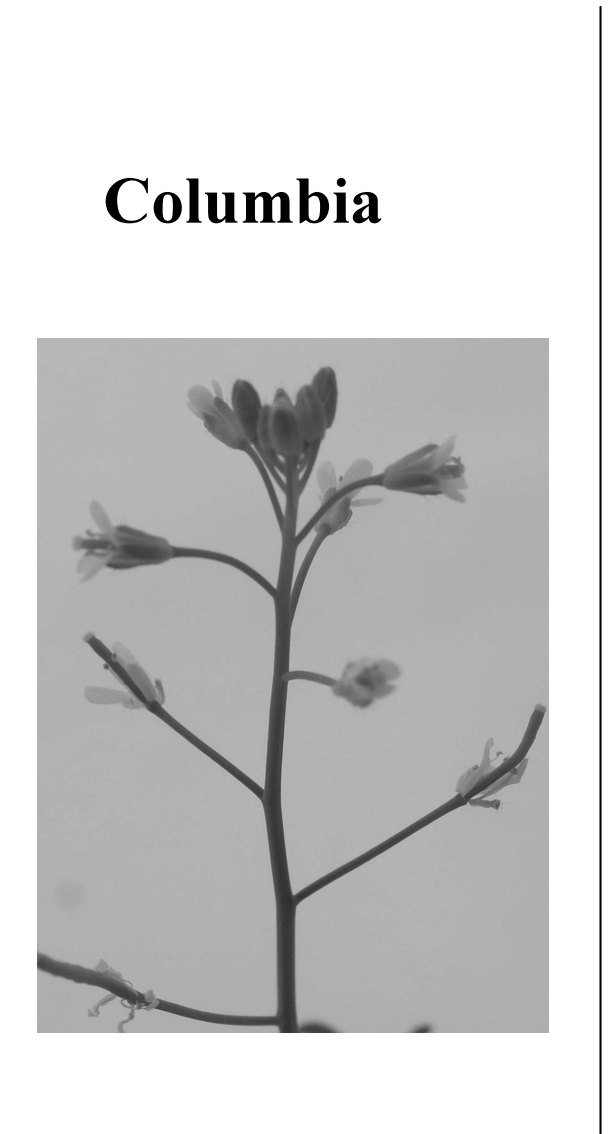

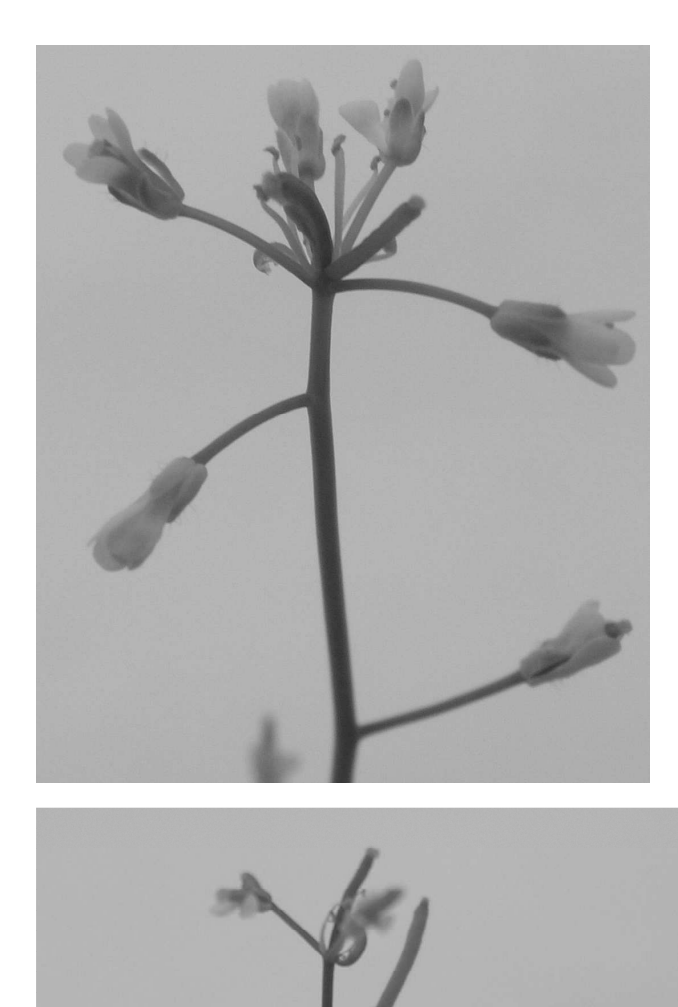

#### lycopodioformis

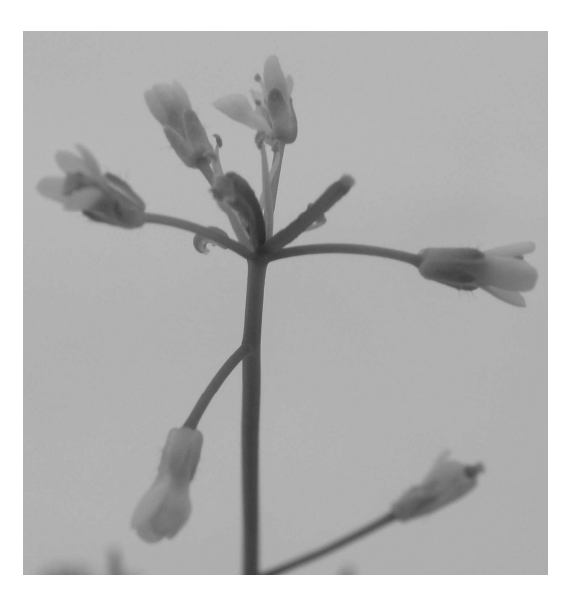

#### Křížení polymorfních linií pro genetické mapování

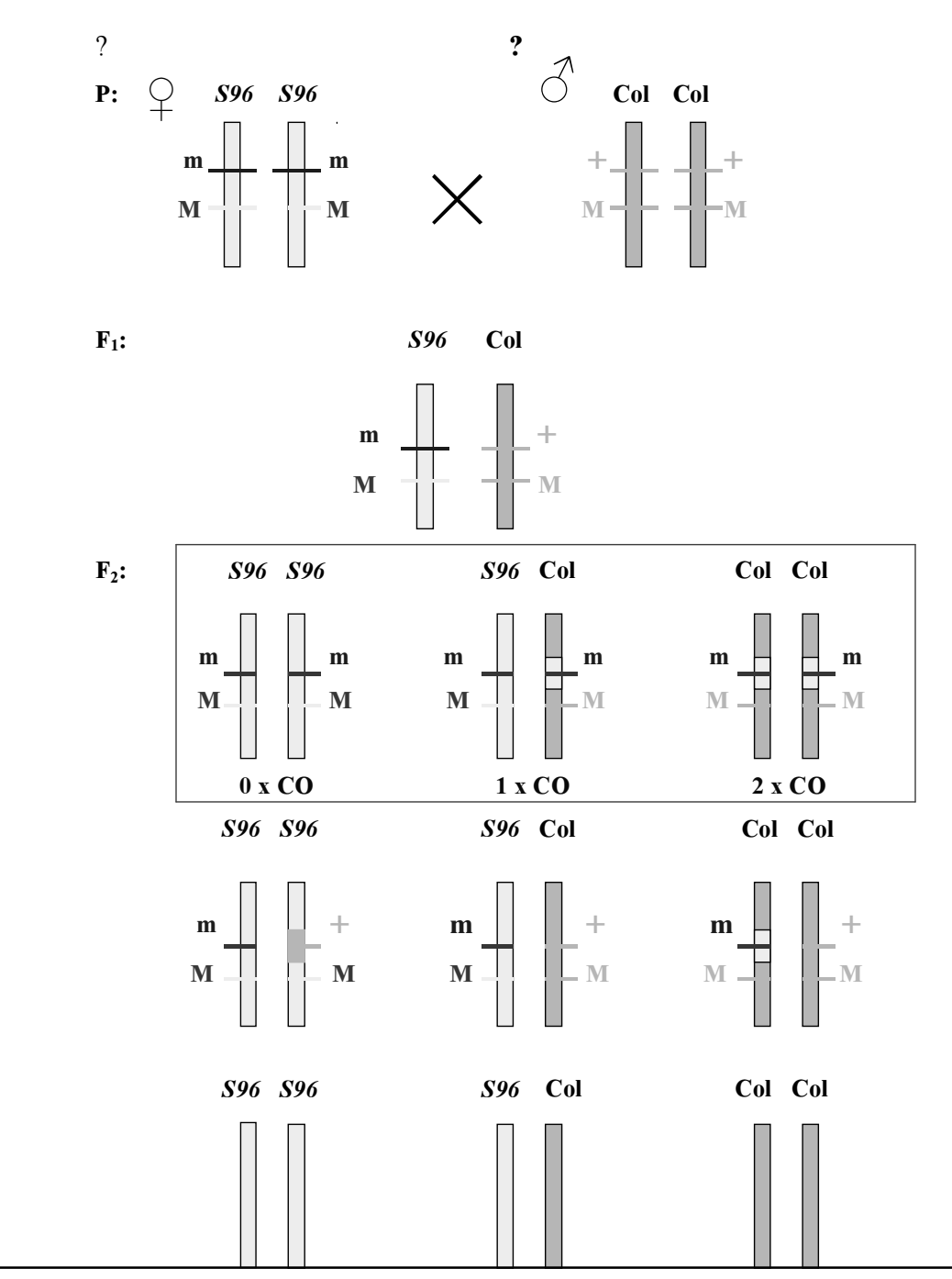

#### Typy DNA markerůSchéma SSR markerů

A PCR

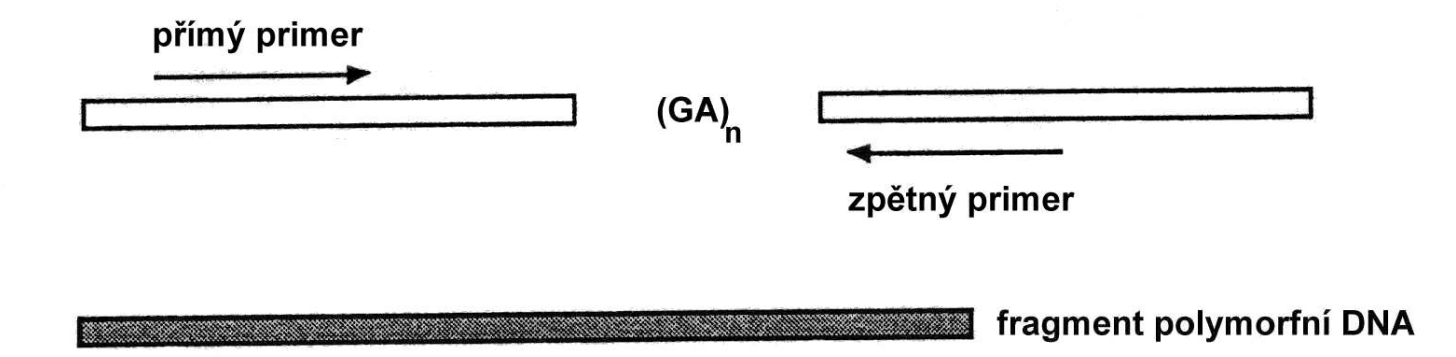

Elektroforéza B

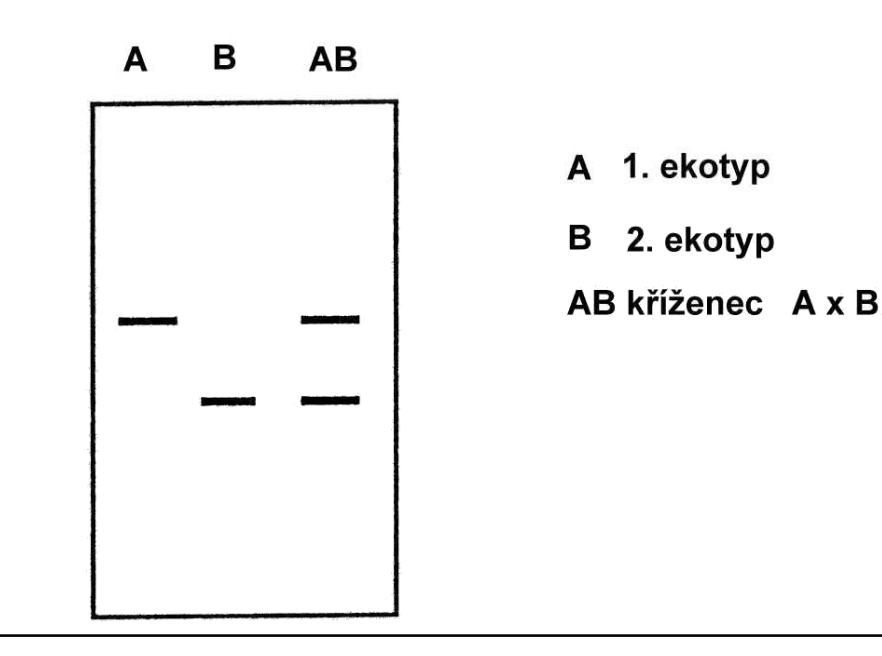

#### Schéma CAPS markerů

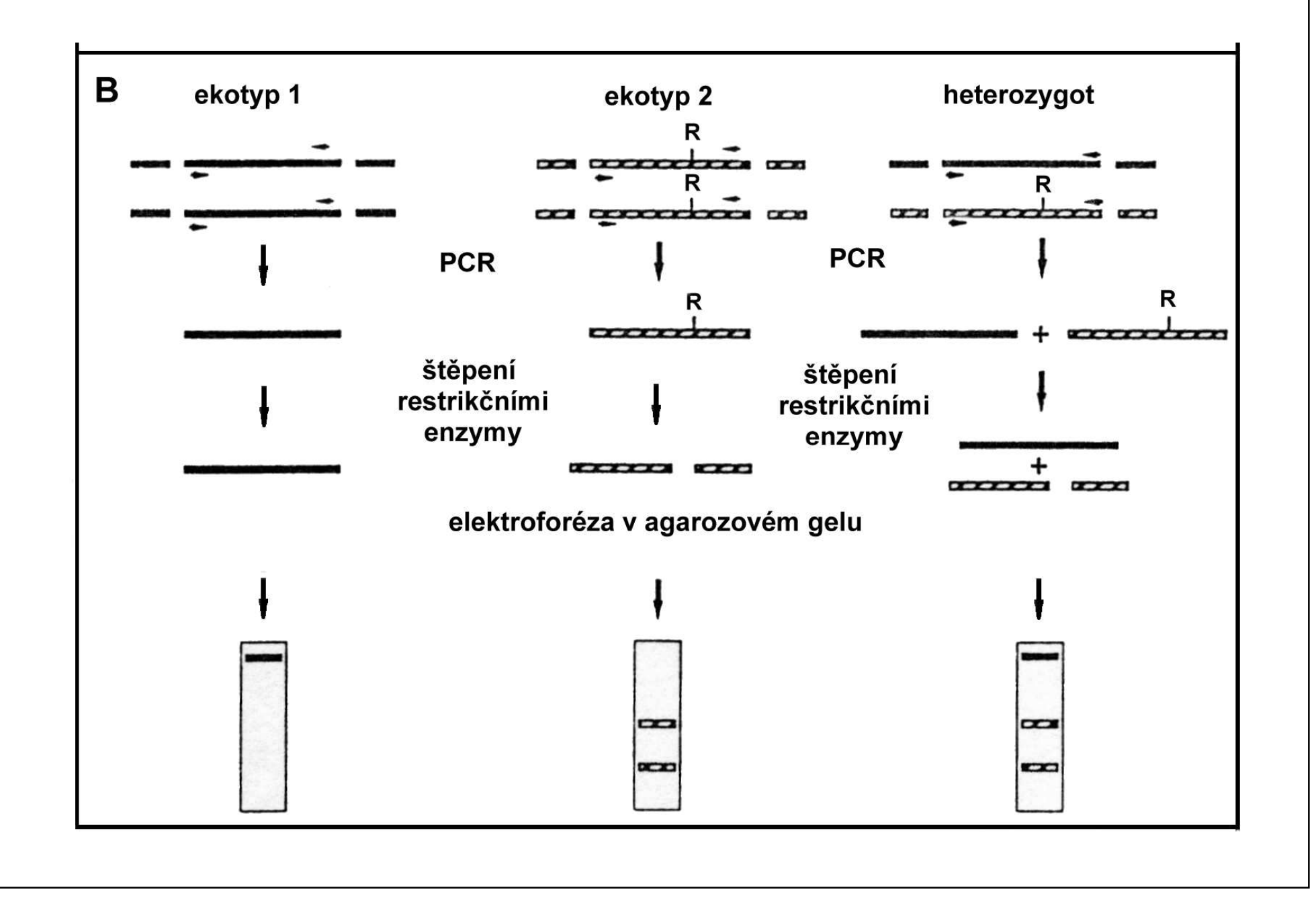

#### Lokalizace používaných DNA markerů v genetické mapěArabidopsis thaliana

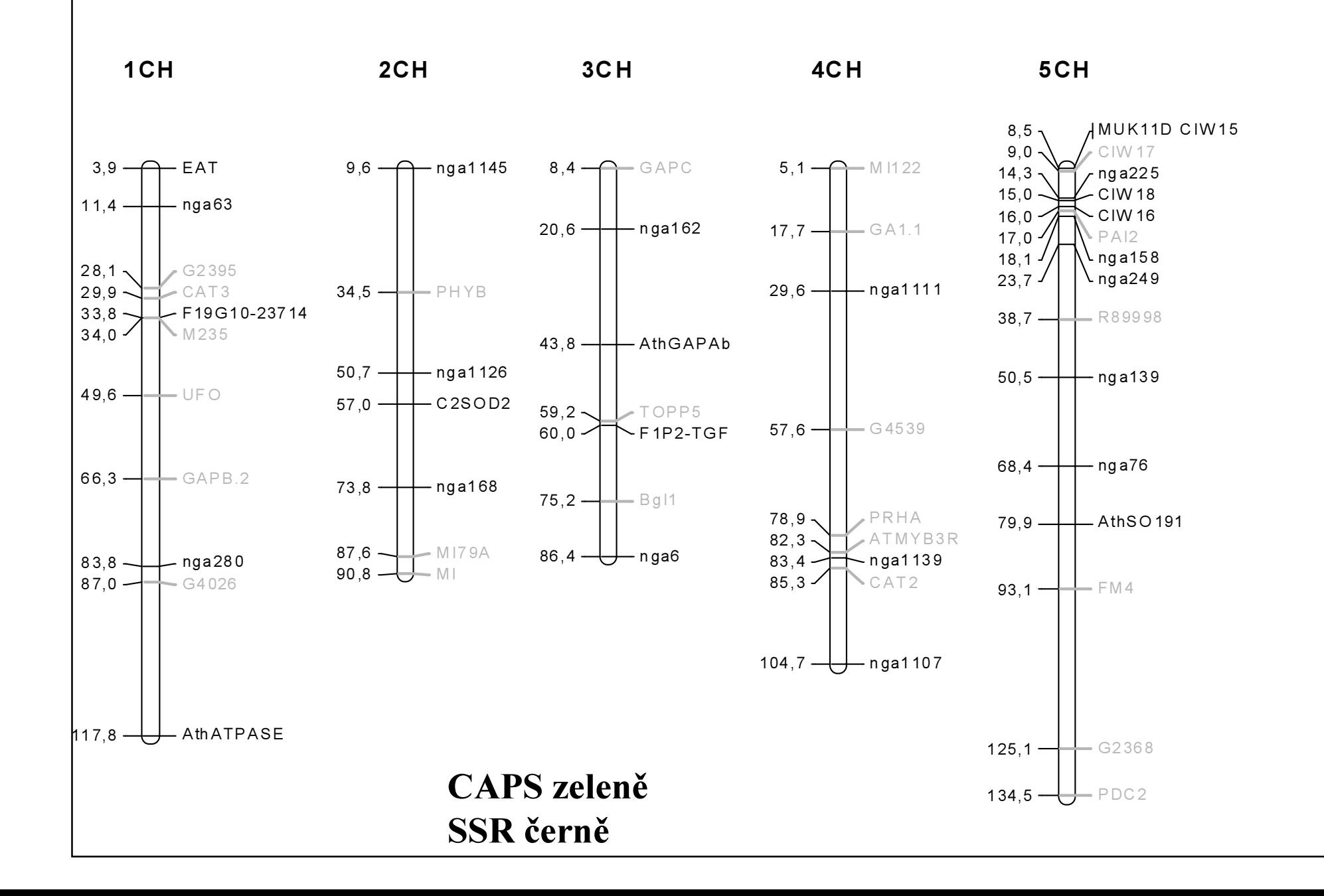

### SSR a CAPS markery použité pro mapování *ly*

#### 5. chromozom

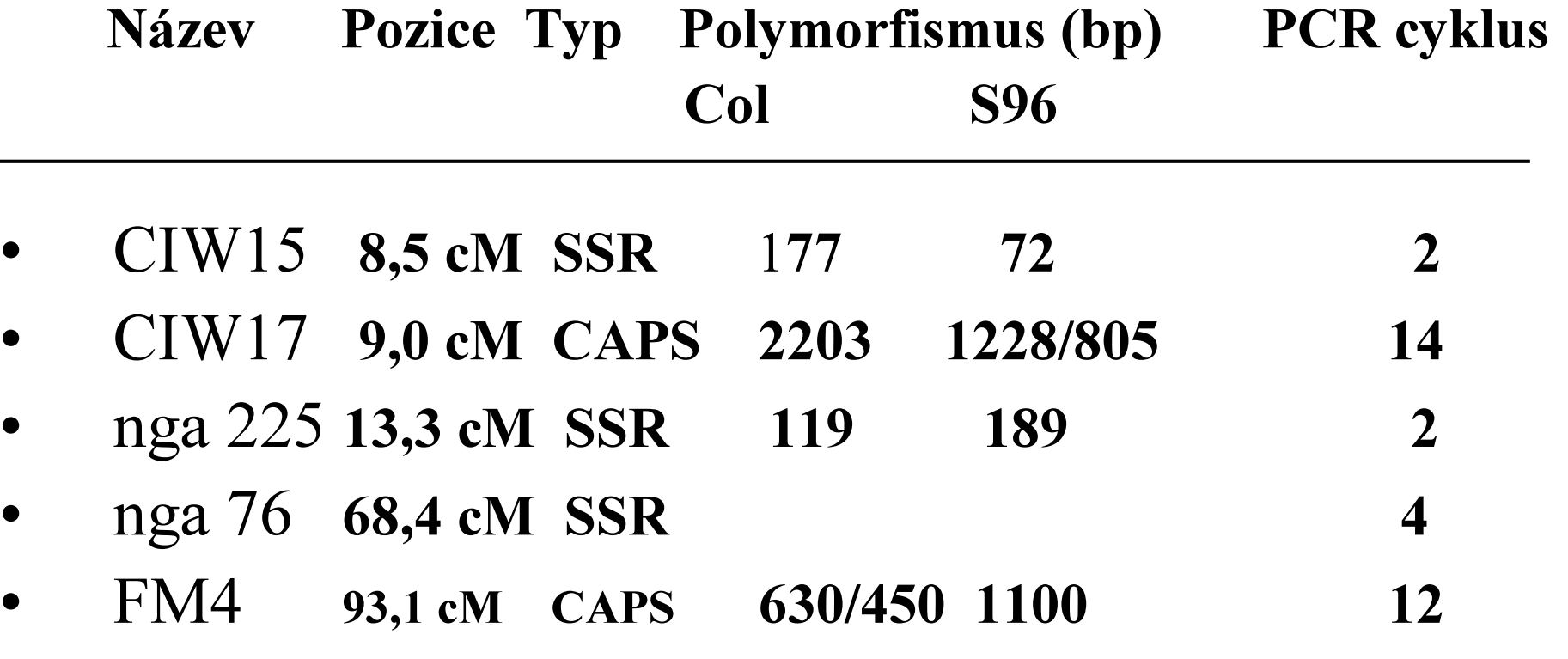

# Postup

45 vzorků DNA  $\boldsymbol{l}$ y z  $\boldsymbol{\mathrm{F}}_{2}$ Kontroly: rodiče, F<sub>1</sub>

- Reakční směs pro SSR markery
- •ELFO
- Reakční směs pro CAPS markery
- Stěnení enzymem  $\Lambda$ ccI 37 °C 3h . Štěpení enzymem AccI 37 ºC 3h – CIW17  $AfIII$  – FM4
- ELFO

#### Segregující populace F2 a molekulární analýza příklady

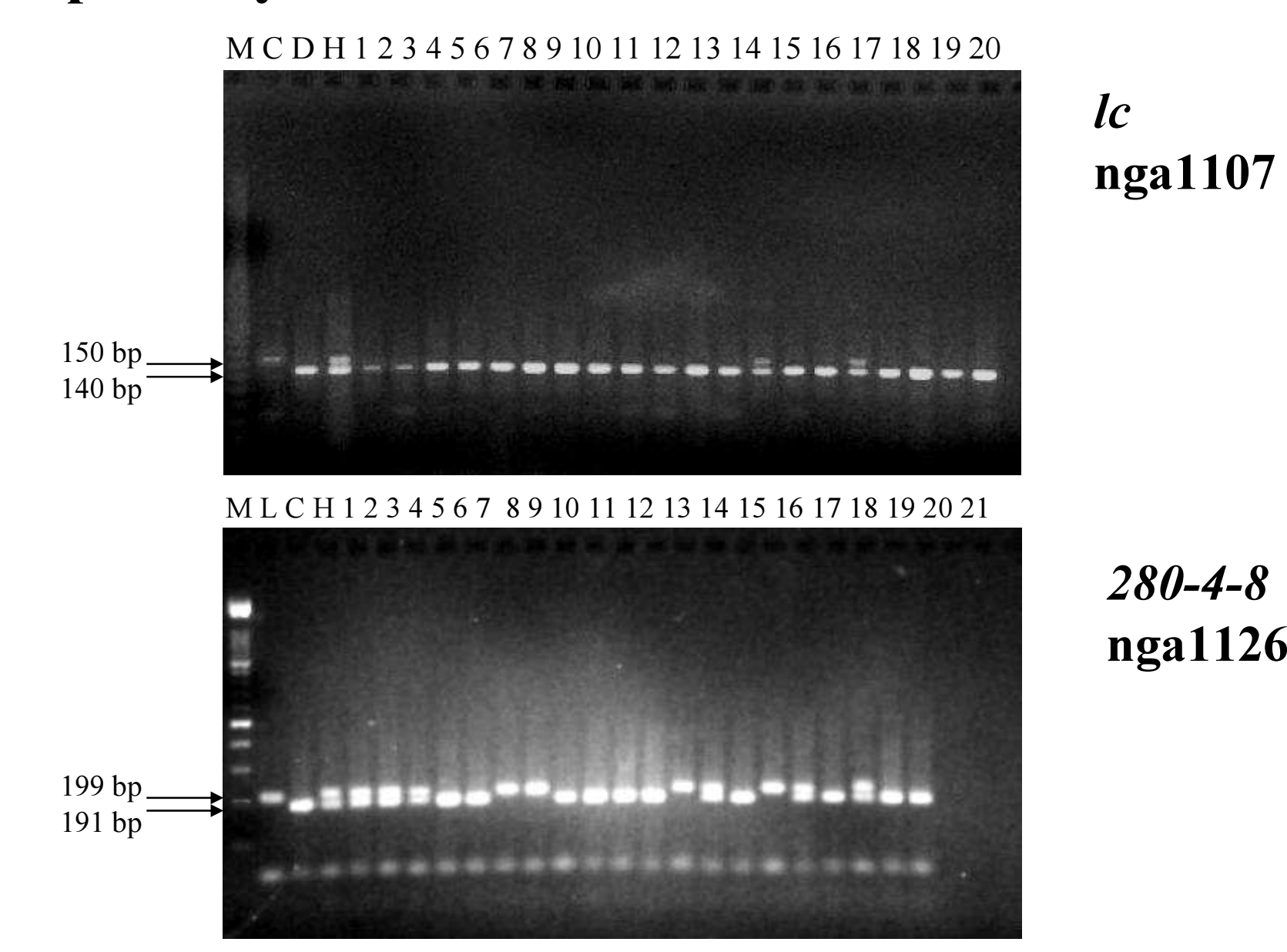

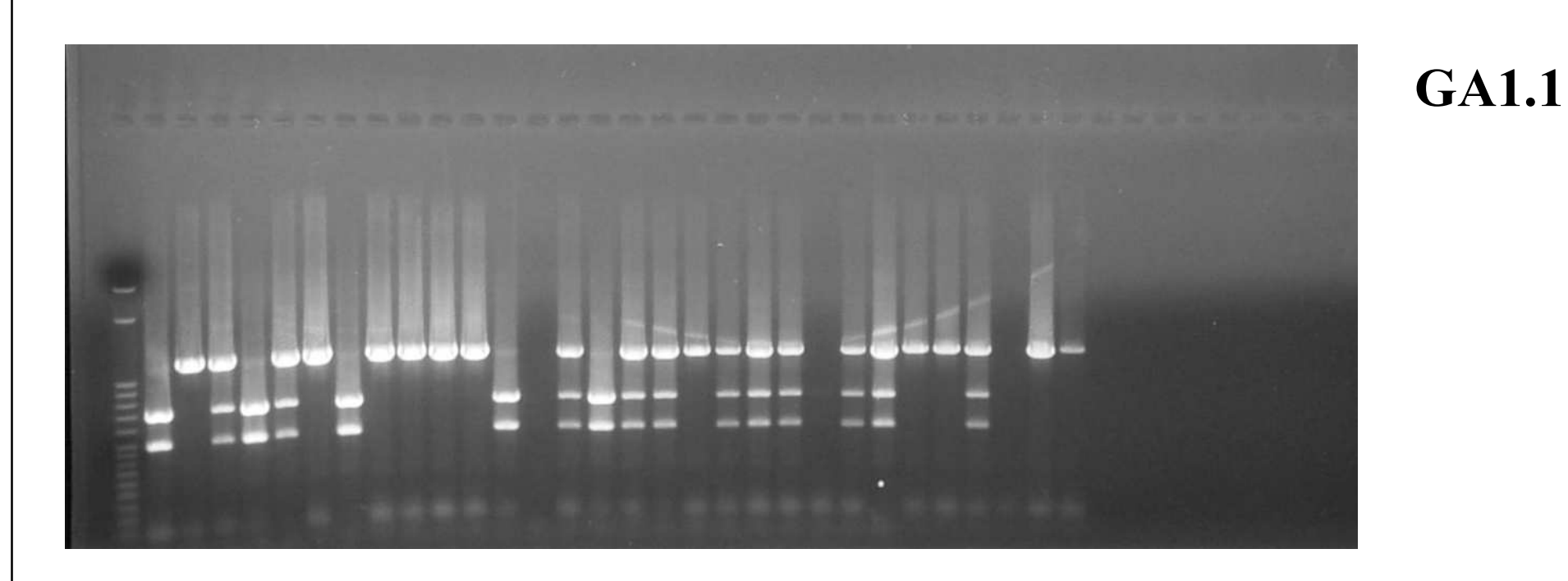

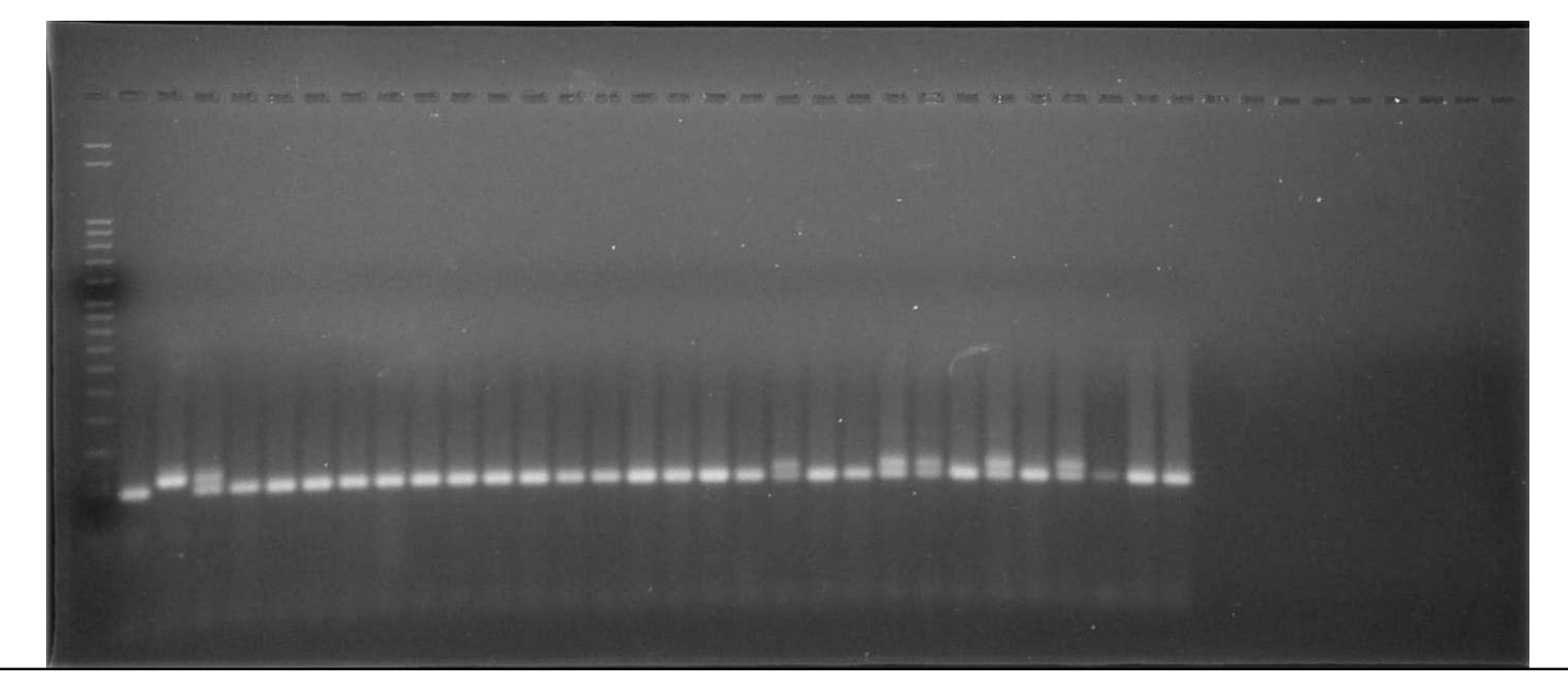

#### nga162

Výpočet podílu rekombinace r :

(1) 
$$
r = \frac{\sum_{i} C \text{ chromozomů}}{\sum_{j} v \check{\text{sech chromozomů}}}
$$

C…rekombinovaný chromozom

Výpočet střední chyby podílu rekombinace s<sub>r</sub>. .<br>•

$$
(2) \qquad s_r = \sqrt{\frac{r(1-r)}{n}}
$$

n…celkový počet chromozomů

Odhad mapové vzdálenosti D dle Kosambiho mapovací funkce (Kosambi, 1944):

(3) 
$$
D = 25 \ln \left( \frac{100 + 2r}{100 - 2r} \right)
$$

Výpočet střední chyby odhadu mapové vzdálenosti s $_D^{\cdot :}$ 

$$
(4) \t s_D = \frac{2500}{2500 - r^2} s_r
$$

### Využití mapovacího softwaruMapManager

### Umožňuje

- konstrukci genetických map
- lokalizaci genů determinujících sledovaný znakCo potřebujeme
- Segregující populaci získanou křížením 2 rostlin odchylných fenotypů
- Genetické markery (DNA)
- Hodnocení znaku u rodičovských rostlin, F1 a v segregující populaci

Druh – ječmen Hordeum vulgareHodnocený znak - odolnost k padlí travnímu Původce padlí travního – Blumeria graminis f.sp. *hordei* (houba)

Populace F2

Křížení: náchylná (S) x odolná (R)H. vulgare cv. Tiffany x H. vulgare ssp. spontaneum $\big\vert$ (zdroj odolnosti – divoký ječmen) $F1 \rightarrow F2$  (114 rostlin)

- • Rostliny rodičovské, F1 i jednotlivé rostliny F2 jsou otestovány virulentním izolátem *Bgh*<br>^ Sturnice hodnosení:
- Stupnice hodnocení:
	- 0, 0-1, 1, 1-2, 2, 2-3, 3, 3-4, 4
	- 0 až 3 rostliny odolné,
	- 3-4 a 4 rostliny náchylné
	- Tiffany 4
	- Zdroj odolnosti 0
	- F1 0 až 1
	- F2 viz tabulka (114 rostlin)
- • F2 9 SSR markerů (kodominantní, polymorfní)

# Úkoly

- 1. Určit počet genů determinujících odolnost k padlí travnímu v uvedeném zdroji odolnosti ječmene, statisticky ověřit
- 2. Určit typ dědičnosti genu/genů odolnosti
- 3. Určit SSR markery ve vazbě (použitíSW)
- 4. Se kterými markery jsou vázány geny odolnosti (použití SW)

#### Genetická mapa Hordeum vulgare s lokalizovanými SSR markery

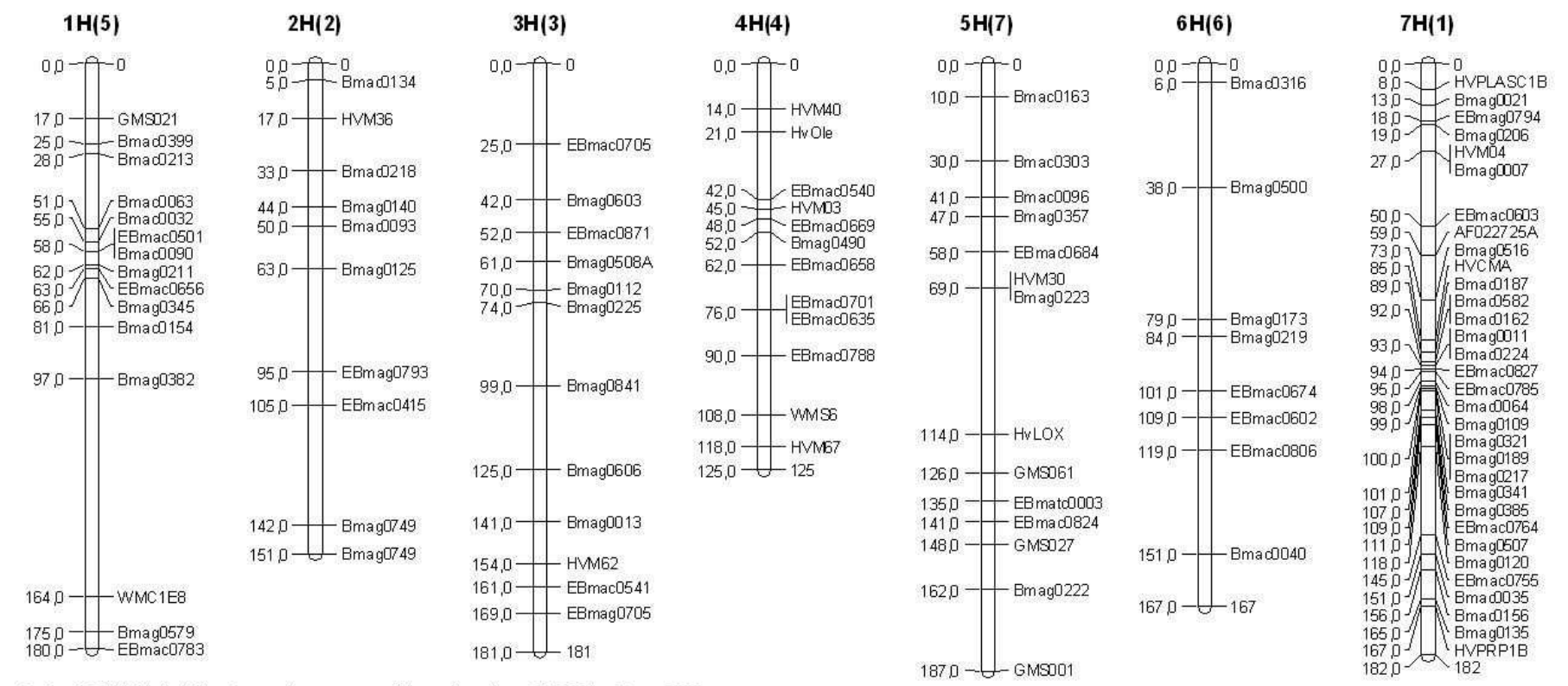

Marker RGH1al je kolalizován na chromozomu 1H mezi markery GMS021 a Bmac0399